26/06/2023, 16:34 SEI/UFOP - 0547606 - OFÍCIO

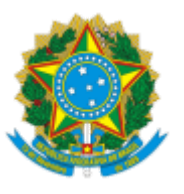

MINISTÉRIO DA EDUCAÇÃO UNIVERSIDADE FEDERAL DE OURO PRETO REITORIA PRO-REITORIA DE FINANCAS COORDENADORIA DE LICITACOES E CONTRATOS

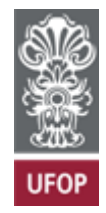

#### OFÍCIO CLC/PROF/REITORIA-UFOP Nº 5104/2023

Ouro Preto, 26 de junho de 2023.

Aos(às) Senhores(as) Coordenadores(as) dos Programas de Pós-Graduação Universidade Federal de Ouro Preto

### **Assunto: Cronograma de compras e contratações – Recurso PROAP/2023.**

Senhores(as) Coordenadores(as),

1. A Coordenadoria de Licitações e Contratos da Pró-Reitoria de Finanças divulga o cronograma para aquisição de materiais e contratação de serviços com recursos provenientes do PROAP/2023:

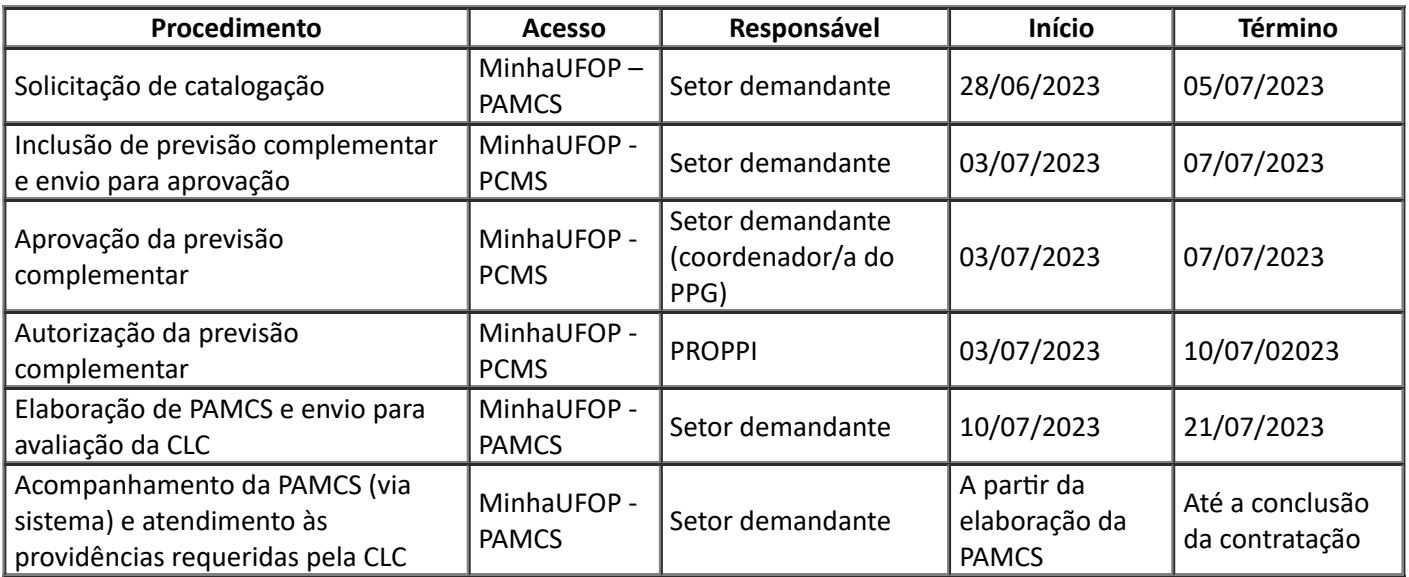

2. Na execução dos recursos provenientes do PROAP/CAPES pelos programas de Pós-Graduação da Universidade Federal de Ouro Preto, deverão ser observados os procedimentos descritos neste Ofício-Circular.

3. **O presente cronograma vincula todos os programas de Pós-Graduação da UFOP, sendo a observância dos prazos condição para a execução do recurso PROAP.** Tendo em vista a necessidade de instrução processual e o prazo para emissão de empenho, salientamos a necessidade de cumprimento do prazo de cada uma das etapas definidas acima.

4. Os itens a serem adquiridos/contratados deverão estar em consonância com o disposto na Portaria nº 156, de 28 de novembro de 2014, da Coordenação de Aperfeiçoamento de Pessoal de Nível Superior – CAPES.

5. A solicitação da contratação parte do setor demandante, via inclusão de previsão complementar no sistema de PCMS, disponível no portal MinhaUFOP. **A previsão complementar deve conter exclusivamente os itens a serem contratados com o recurso PROAP**.

6. A aprovação da previsão complementar será realizada pelo(a) Coordenador(a) do Programa de Pós-Graduação e, na sequência, autorizada pela Pró-Reitoria de Pesquisa, Pós-Graduação e Inovação, via sistema PCMS, cumprindo-se o prazo estabelecido em cronograma.

7. Conforme Instrução Normativa 40/2020 – SEGES/ME, é obrigatória a realização de Estudos Técnicos Preliminares para aquisição de bens e contratação de serviços e obras. A indicação dos servidores que irão compor a equipe de planejamento da contratação é de responsabilidade do setor demandante.

8. A definição quanto à modalidade de licitação a ser utilizada ficará a cargo da Coordenadoria de Licitações e Contratos e será realizada a partir da documentação anexada à PAMCS pelo setor demandante. A contratação poderá ser realizada via pregão eletrônico, inexigibilidade de licitação ou dispensa de licitação.

### 9. **Orientações quanto à elaboração das PAMCS:**

I - O prazo para a elaboração de PAMCS tem início em 10/07/2023 e encerramento em 21/07/2023, período em que devem ser elaboradas as PAMCS de materiais (grupo 30) e serviços (grupo 39);

II - Para que o setor consiga elaborar a PAMCS, a previsão complementar deve estar autorizada pela PROPPI (o prazo para autorização encerra-se em 10/07/2023);

III - O setor demandante deve incluir a PAMCS do tipo "aquisição de material" ou "contratação de serviço", objetivo "aquisição/contratação" e preencher o campo de "justificativa" (explicitar a razão pela qual a contratação é necessária);

IV - O campo "dados do fornecedor" somente deve ser preenchido no caso de se tratar de contratação direta, via inexigibilidade de licitação (única empresa detém exclusividade sobre o produto – exemplo: fabricante que seja o único fornecedor de peças para determinado equipamento) ou dispensa de licitação, devendo ser anexada a documentação comprobatória da exclusividade da empresa, comprovação do preço praticado e as certidões de regularidade fiscal federal, estadual, municipal, trabalhista e do FGTS do fornecedor – ressalta-se que a definição da modalidade de licitação somente será realizada após a avaliação da PAMCS pela CLC;

V - No caso de **PAMCS de material**, a princípio, não é necessário anexar à PAMCS orçamentos ou pesquisa de preços, exceto se o item que se pretende adquirir for comercializado por uma única empresa, em caráter de exclusividade;

VI - Nas **PAMCS de serviço**, o setor demandante deve anexar 03 (três) orçamentos de empresas – caso não seja possível obter três orçamentos, deverá apresentar justificativa e comprovar as diligências para solicitação de propostas a no mínimo três empresas;

VII - Mediante avaliação da CLC, **caso a especificidade dos itens ou da contratação exija orçamento de fornecedores (para materiais ou serviços), a PAMCS será devolvida para o solicitante para apresentação de orçamentos**;

VIII - Após incluir as informações e documentos necessários, o setor demandante deve **encaminhar a PAMCS para avaliação da CLC**;

## IX - O prazo para **elaboração das PAMCS e envio para avaliação da CLC encerra-se em 21/07/2023**;

X - Após encaminhar para avaliação da CLC, o setor demandante deve acompanhar a tramitação da PAMCS no sistema, sendo de sua responsabilidade providenciar a documentação requerida e reenviar para avaliação da CLC dentro do prazo definido (registrado no sistema no ato de devolução da PAMCS);

XI - Após a formação de preços, as PAMCS serão encaminhadas para **aprovação** da PROPPI, seguirá para ordenação e, na sequência, será instaurado processo para aquisição dos materiais ou contratação de serviços;

XII - **Importante: ao planejar as contratações que pretende realizar, o setor demandante deve se atentar ao prazo de execução do recurso orçamentário proveniente do PROAP.**

10. Demais materiais de instrução quanto às etapas e procedimentos necessários estarão disponíveis no endereço eletrônico da Coordenadoria de Licitações e Contratos: <https://csu.dof.ufop.br/formul%C3%A1rios-e-modelos> e<https://csu.dof.ufop.br/guias-e-procedimentos>.

11. Eventuais dúvidas devem ser direcionadas, via e-mail, para os seguintes endereços: [secretaria.clc@ufop.edu.br](mailto:secretaria.clc@ufop.edu.br); [hernandes@ufop.edu.br](mailto:hernandes@ufop.edu.br) e [luizgustavo@ufop.edu.br.](mailto:luizgustavo@ufop.edu.br)

Atenciosamente,

# ANDRESSA SILVA SCHIASSI Coordenadora de Licitações e Contratos

## EDUARDO CURTISS DOS SANTOS

Pró-Reitor de Finanças

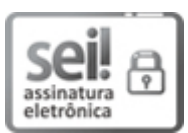

Documento assinado eletronicamente por **Andressa Silva Schiassi**, **COORDENADOR(A) DE LICITAÇÕES E CONTRATOS**, em 26/06/2023, às 15:32, conforme horário oficial de Brasília, com fundamento no art. 6º, § 1º, do Decreto nº 8.539, de 8 de [outubro](http://www.planalto.gov.br/ccivil_03/_Ato2015-2018/2015/Decreto/D8539.htm) de 2015.

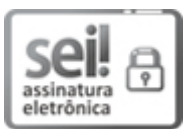

Documento assinado eletronicamente por **Eduardo Curtiss dos Santos**, **PRÓ-REITOR(A) DE FINANÇAS**, em 26/06/2023, às 15:32, conforme horário oficial de Brasília, com fundamento no art. 6º, § 1º, do Decreto nº 8.539, de 8 de [outubro](http://www.planalto.gov.br/ccivil_03/_Ato2015-2018/2015/Decreto/D8539.htm) de 2015.

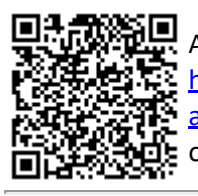

A autenticidade deste documento pode ser conferida no site http://sei.ufop.br/sei/controlador\_externo.php? [acao=documento\\_conferir&id\\_orgao\\_acesso\\_externo=0](http://sei.ufop.br/sei/controlador_externo.php?acao=documento_conferir&id_orgao_acesso_externo=0) , informando o código verificador **0547606** e o código CRC **4F893AD9**.

Referência: Caso responda este documento, indicar expressamente o Processo nº 23109.008282/2023-85 SEI nº 0547606

R. Diogo de Vasconcelos, 122, - Bairro Pilar Ouro Preto/MG, CEP 35402-163 Telefone: (31)3559-1378 - www.ufop.br